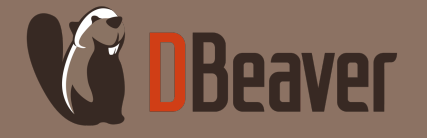

# **EVEN CHILDREN CAN WORK WITH POSTGRES**

page **1**

#### **TATIANA KRUPENYA**

October 5, 2023

- o I am the CEO of DBeaver Corporation
- o DBeaver is a UI tool for database management and administration
- o DBeaver was born as an open-source project in 2011
- o The number of DBeaver users has grown to more than 8 million
- o DBeaver is used in every country in the world

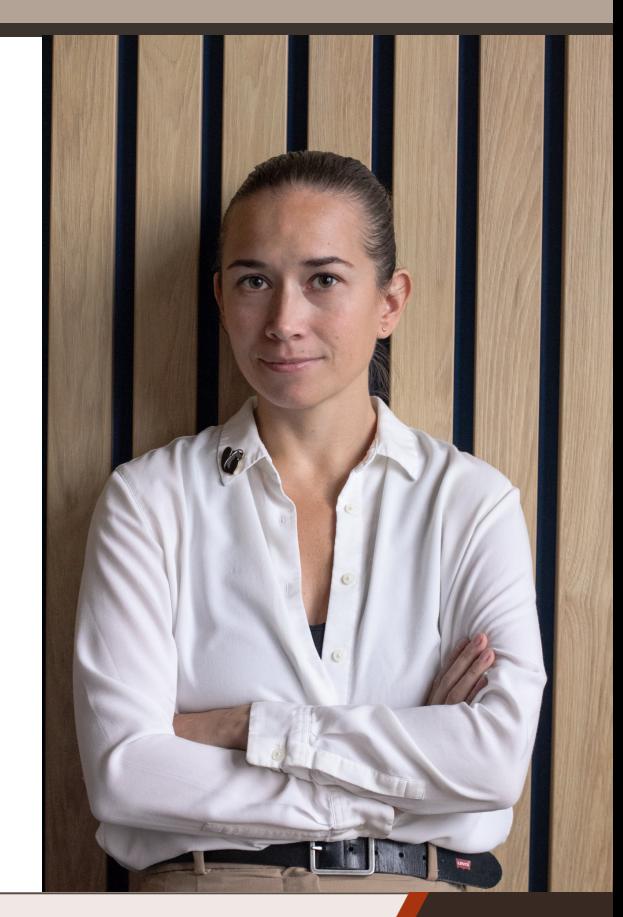

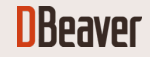

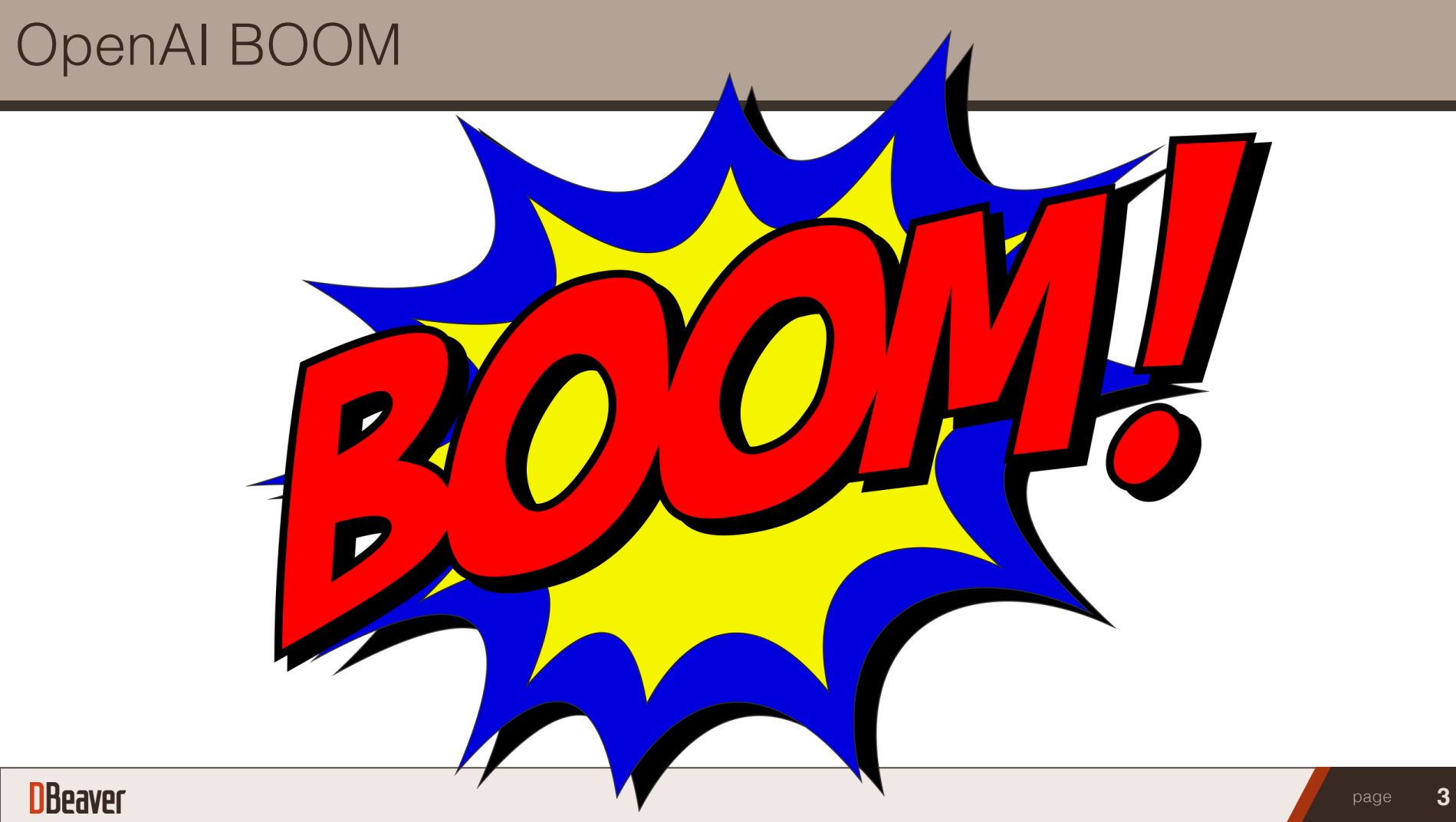

### ChatGPT FOR QUERIES

I

#### chat.openai.com

"write a SQL statement to show all invoices from Postgres"

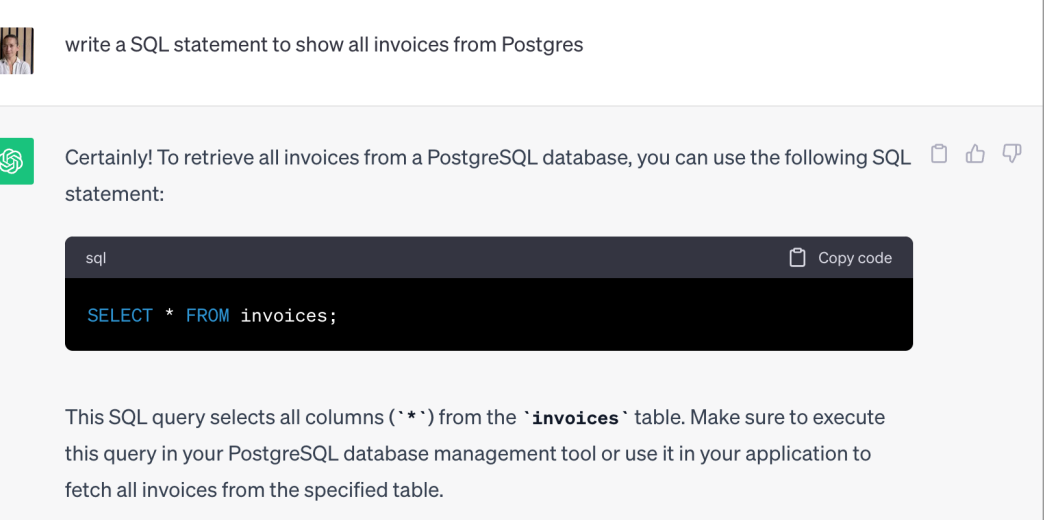

### ChatGPT FOR QUERIES

chat.openai.com

"show all invoices"

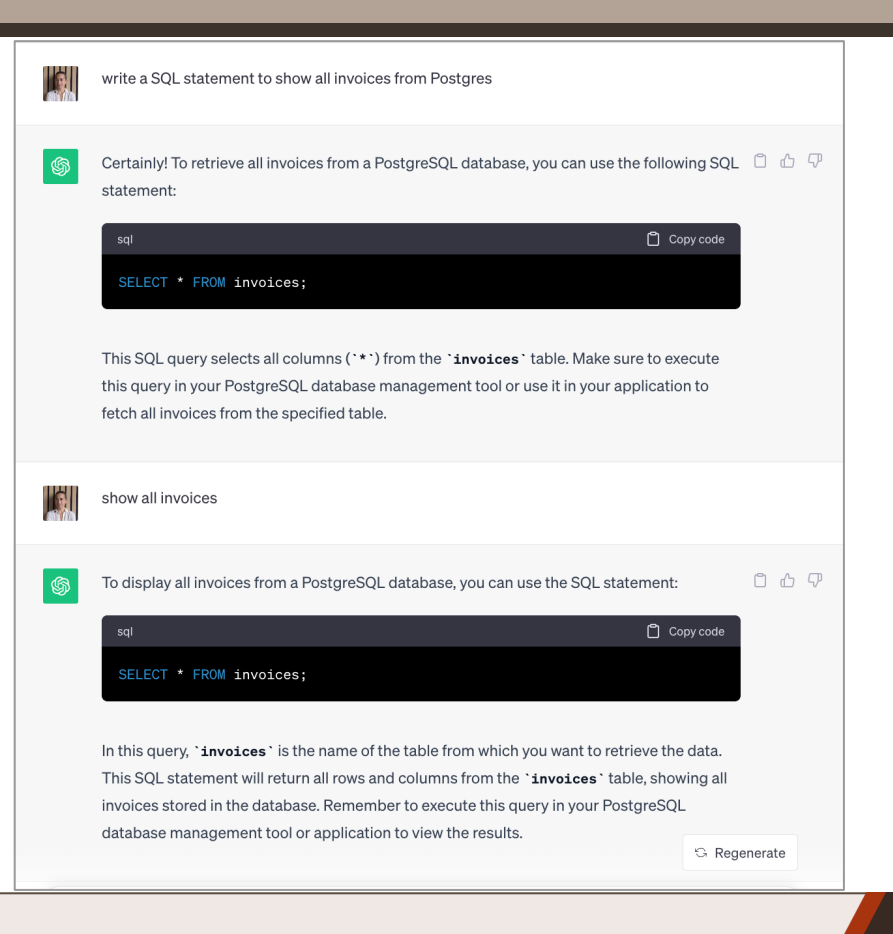

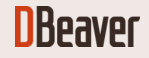

#### ChatGPT FOR QUERIES

#### chat.openai.com

#### "show all invoices"

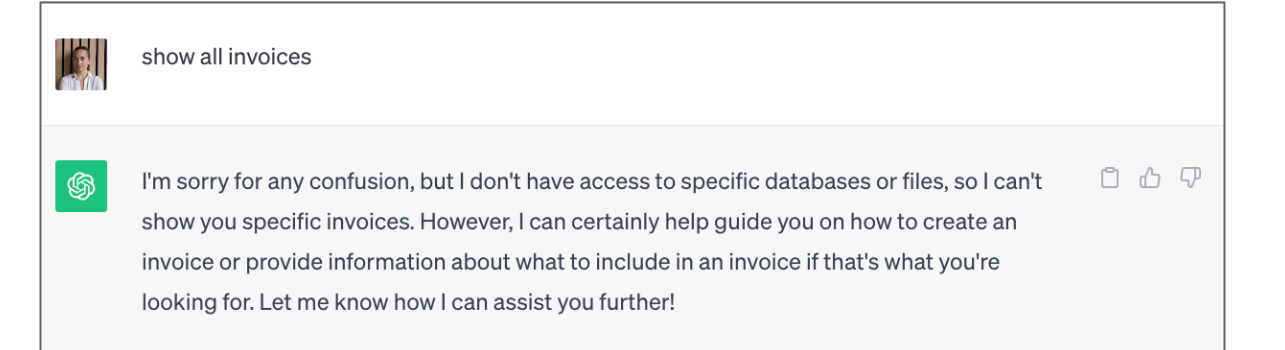

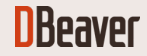

### CONTEXT IS THE KEY

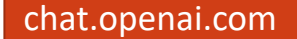

#### "Show all invoices"

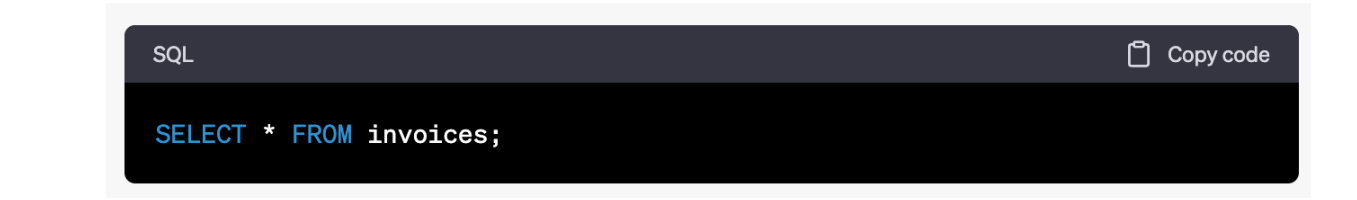

"write a **SQL statement** to show all invoices from **Postgres**"

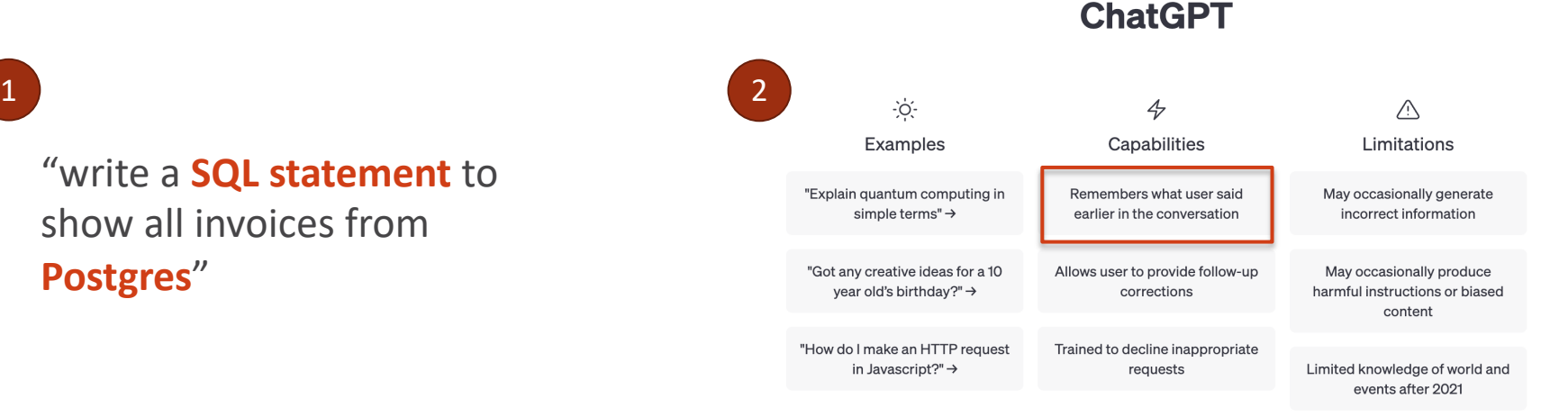

# WHAT IS YOUR QUERY CONTEXT?

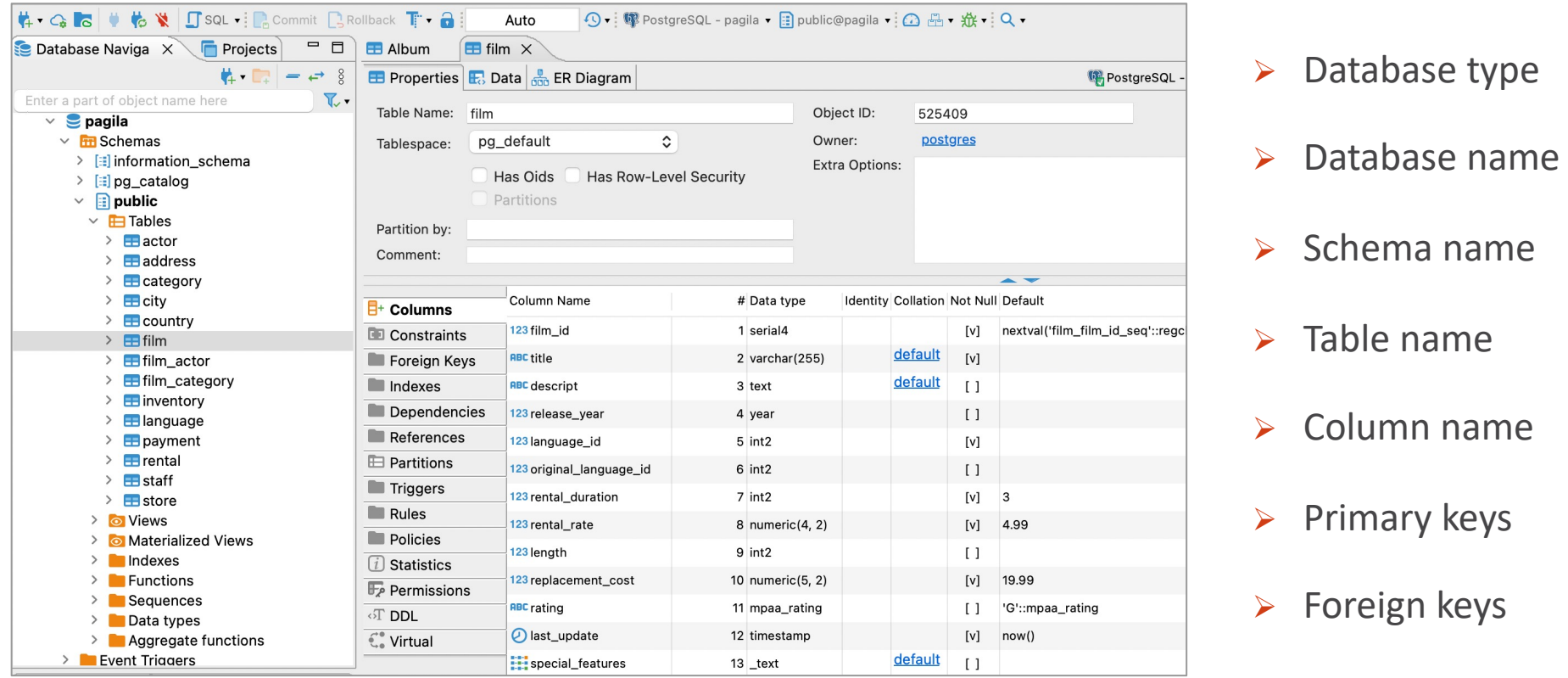

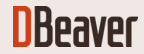

# IT'S TOO MUCH

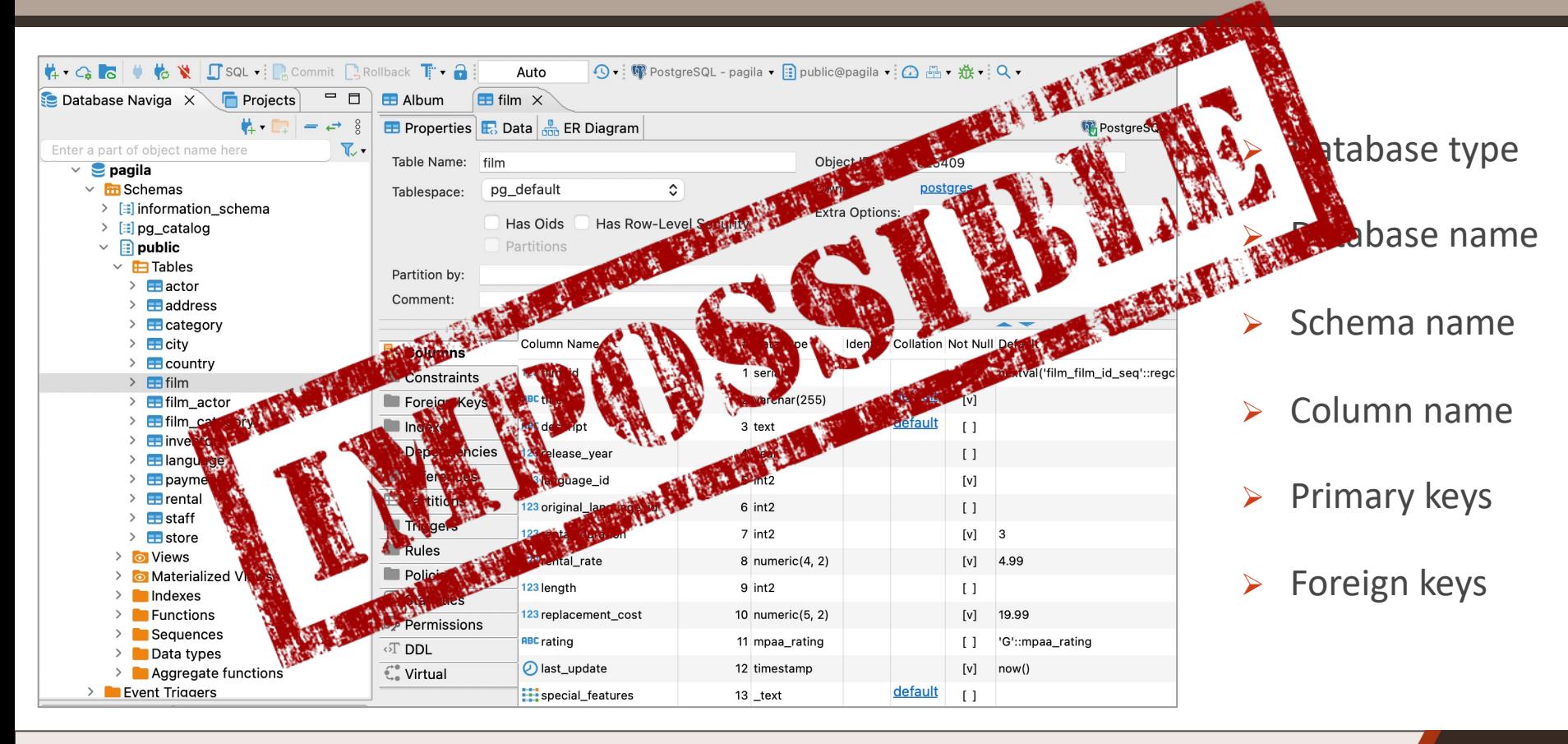

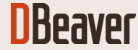

#### OPEN AI INTERFACES

platform.openai.com

**OpenAI API** is a good option if you want to automate your work.

Remember, it's not free.

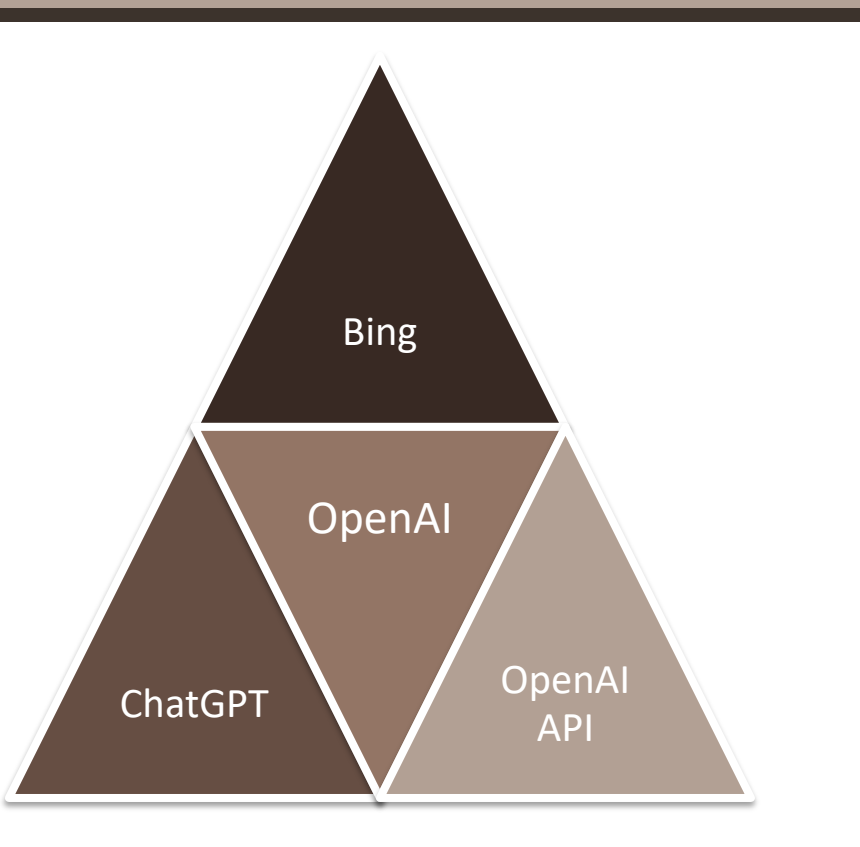

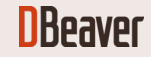

### HOW IT WORKS

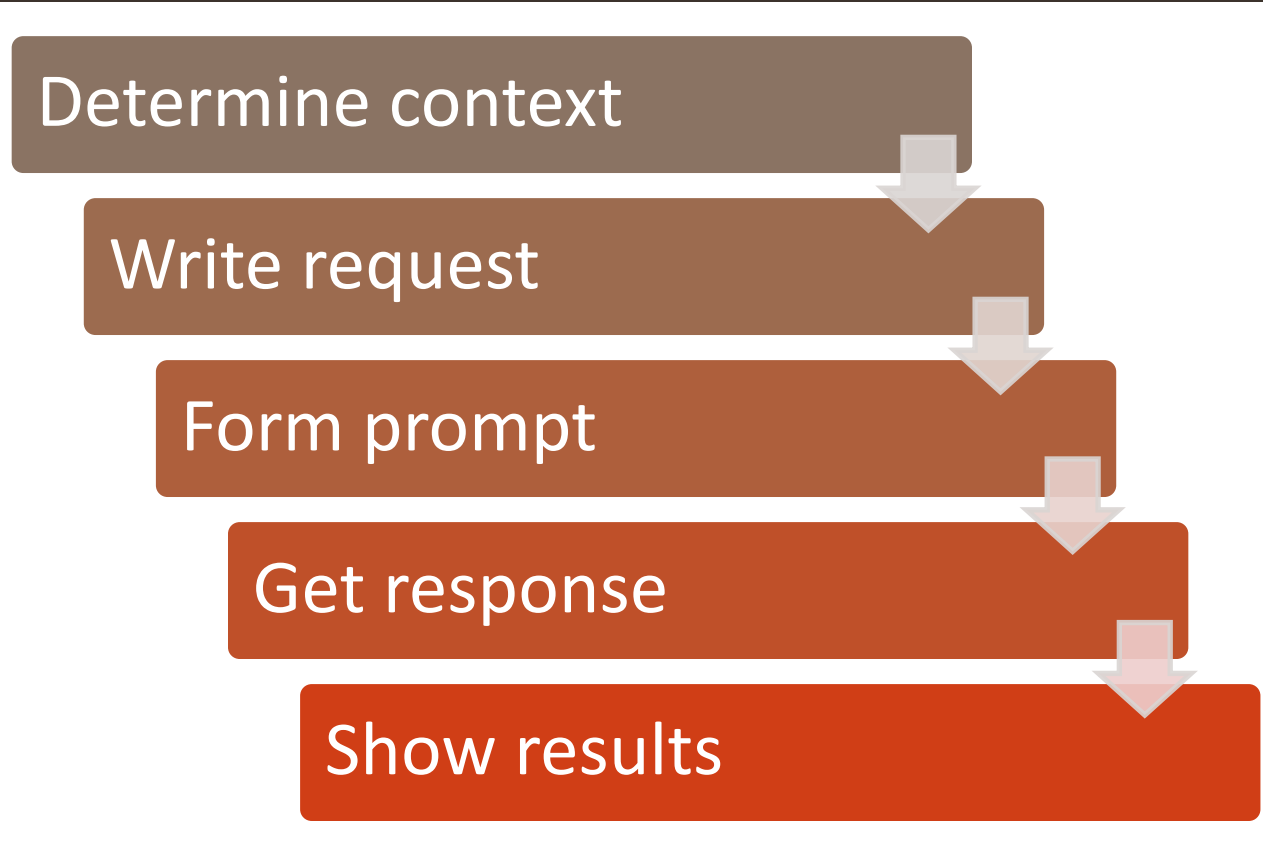

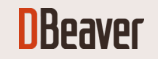

# DETERMINE CONTEXT

#### $\vee$   $\bullet$  pagila

- $\vee$  **FF** Schemas
	- > [:] information\_schema
	- $\angle$  [: ] pg\_catalog
	- $\Box$  public  $\checkmark$
	- $\vee$  **For** Tables
		- $\angle$  **H** actor
		- $\angle$   $\blacksquare$  address
		- $\angle$   $\blacksquare$  category
		- $\angle$   $\blacksquare$  city
		- $\angle$   $\blacksquare$  country

 $\vee$  **EB** film

 $\vee$   $\Box$ + Columns 133 film\_id (serial4) RBC title (varchar(255)) **RBC** descript (text) 123 release\_year (year) 123 language\_id (int2) 123 original\_language\_id (int2) 123 rental\_duration (int2) 123 rental\_rate (numeric(4, 2)) 123 length (int2) 123 replacement\_cost (numeric(5, 2)) RBC rating (mpaa\_rating) O last\_update (timestamp) special\_features (\_text)  $\boxed{\blacksquare}$  fulltext (tsvector)

- $\triangleright$  More information is better than less
- $\triangleright$  The number of tokens is the main limitation of your context:
	- $\circ$  1000 words are around 750 tokens
	- $\circ$  GPT 3.0 8,000 tokens
	- $\circ$  GPT 3.5 16,000 tokens
	- $\circ$  GPT 4.0 32,000 tokens
- $\triangleright$  Don't trust OpenAI API memory

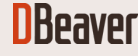

### WRITE REQUEST – IT'S SIMPLE

- $\checkmark$  Any human language
- $\checkmark$  You can formulate your request in any words
- $\checkmark$  Not necessary to be grammatically correct
- $\checkmark$  You can request data from different tables
- $\checkmark$  You can provide hints for OpenAI, like "use joins"

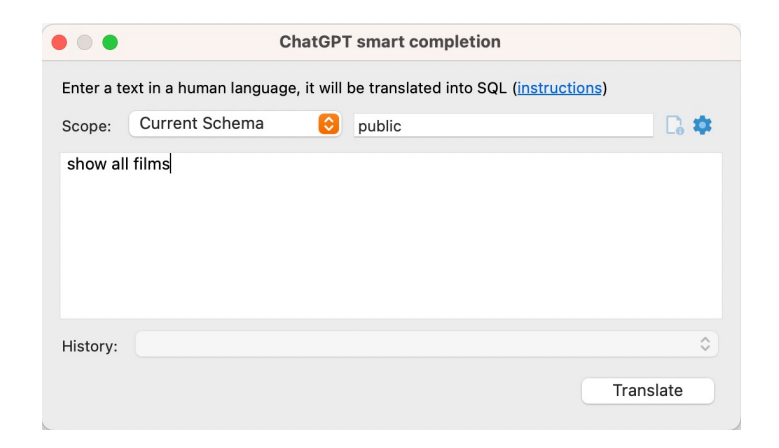

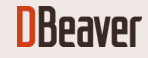

### FORM PROMPT

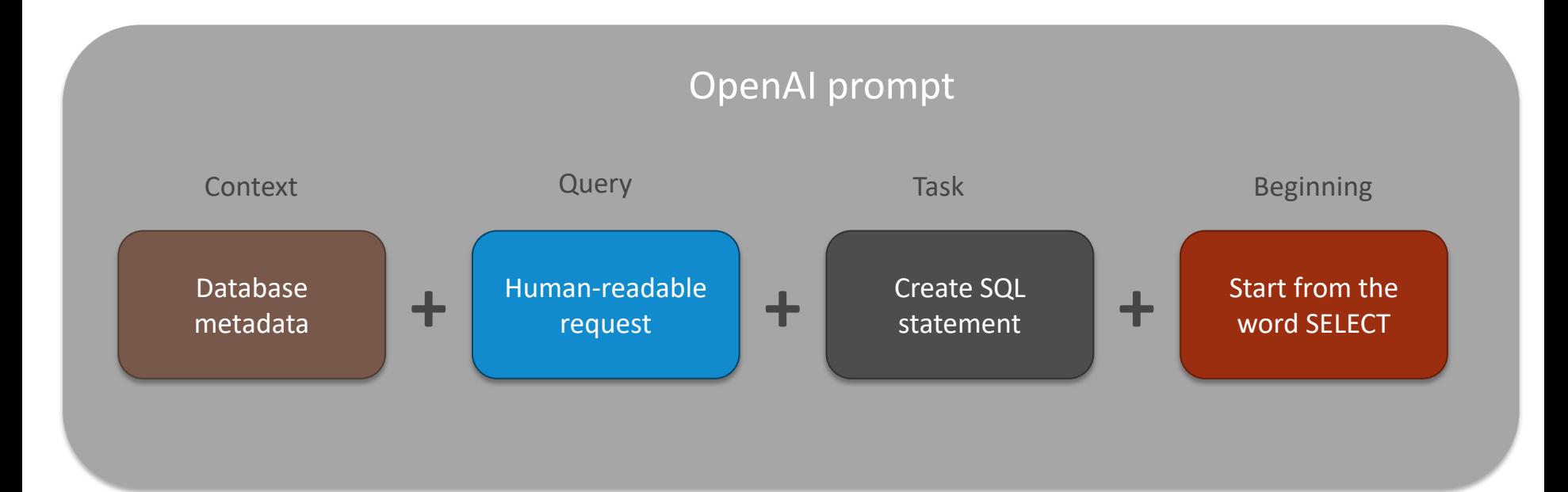

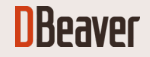

### GET RESPONSE

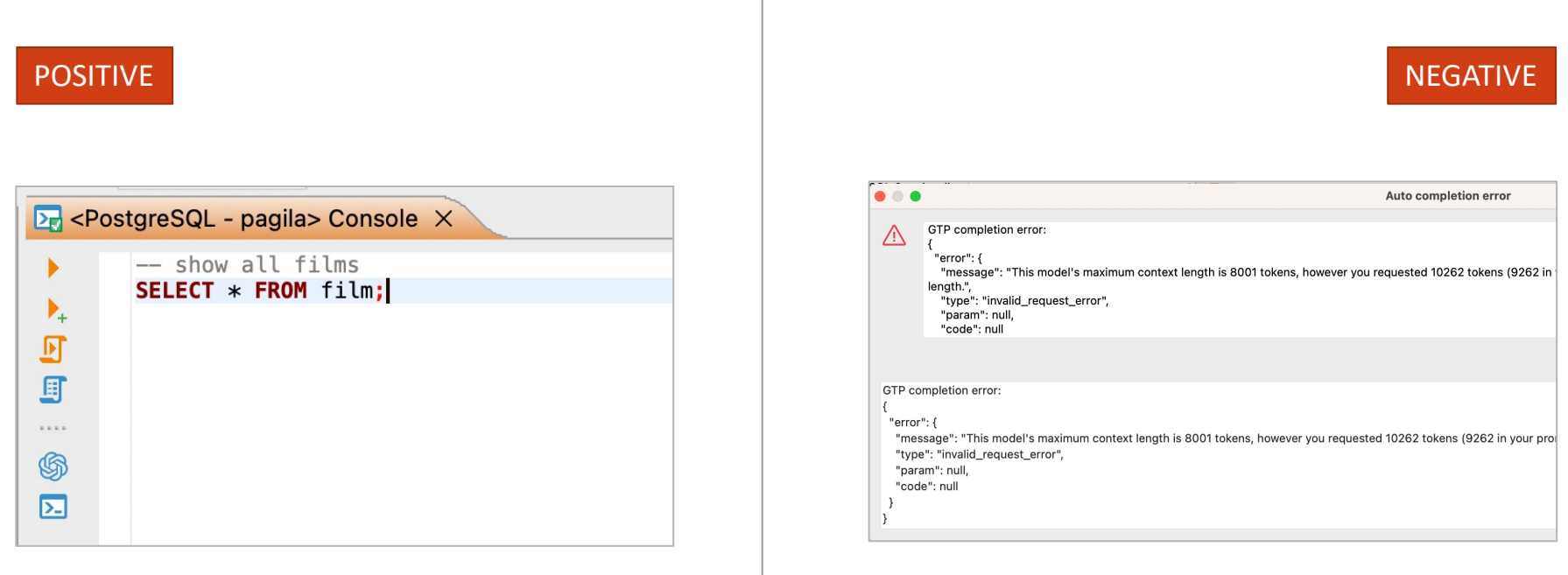

 $\mathbb{L}$ 

### WHY DID SOMETHING GO WRONG?

✗You do not have internet access

✗OpenAI is under a high load

✗Your API token is invalid

✗You sent too many tokens

✗You chose the wrong model

✗You forgot to pay your OpenAI bills

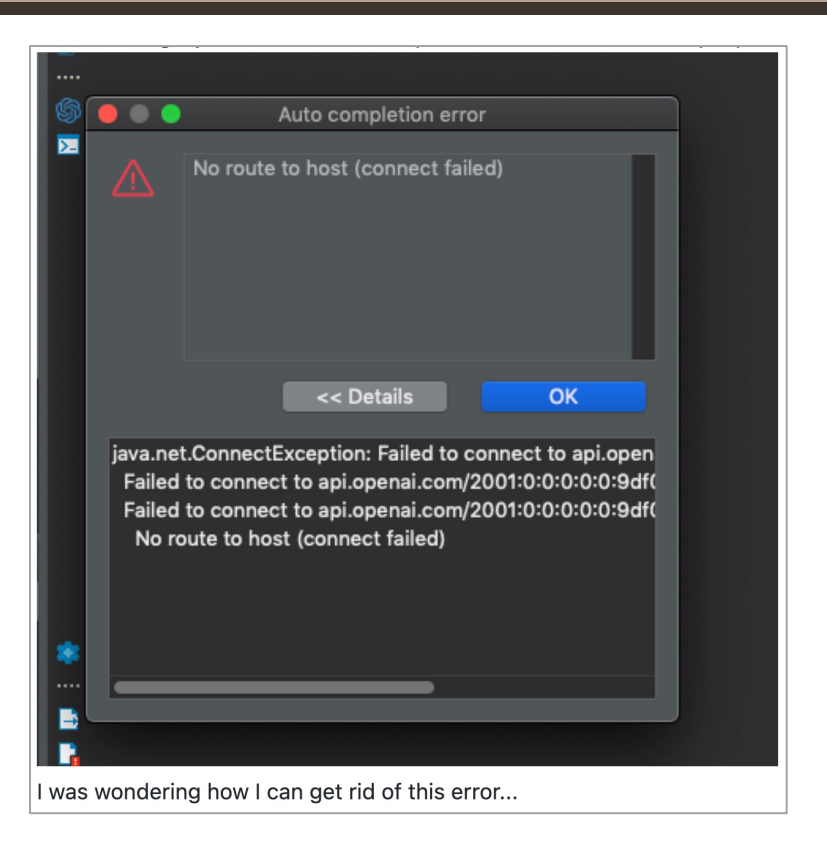

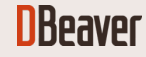

### NO GUARANTEES

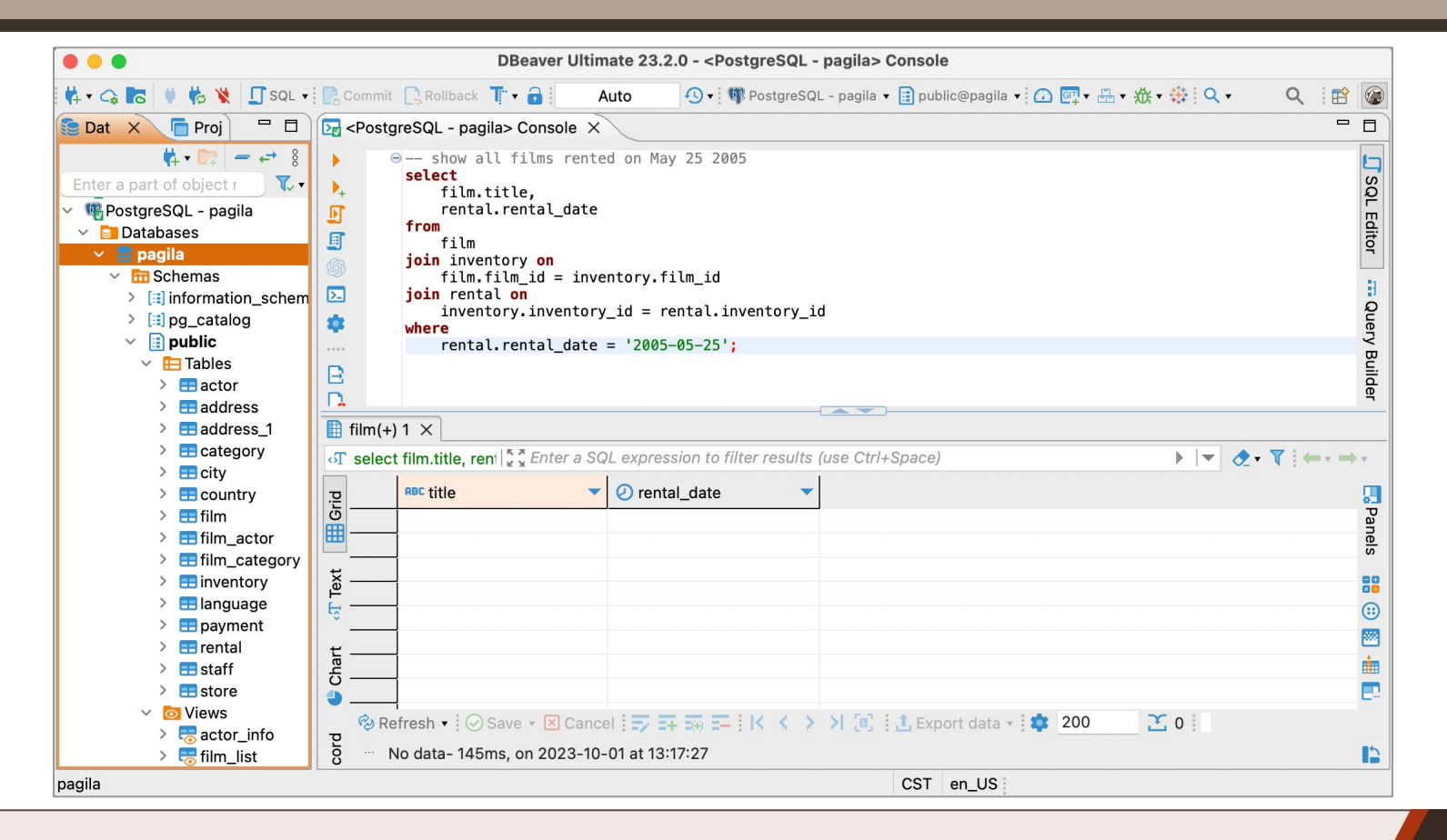

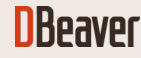

#### FEEL FREE TO FIX IT

#### Asking the Right Question Is Half the Answer

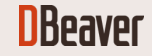

### YOUR SUCCESS

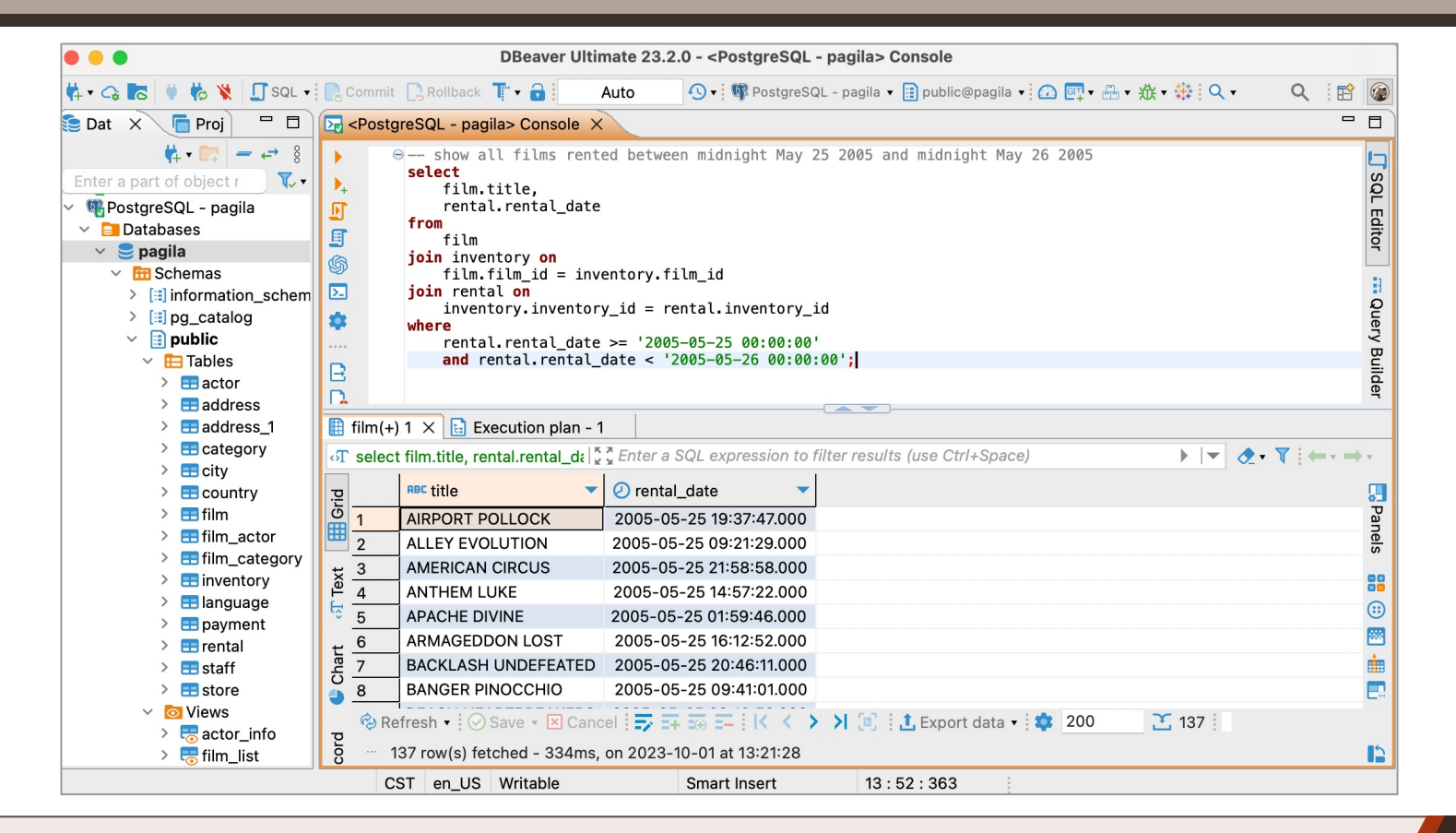

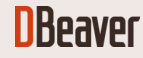

- § Huge schemas with hundreds and thousands of tables
- § Analytical databases
- § Long names for tables and columns
- **EXECUTE:** Brand new databases with a lack of documentation
- § NoSQL databases

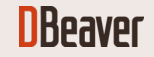

#### IS IT SAFE?

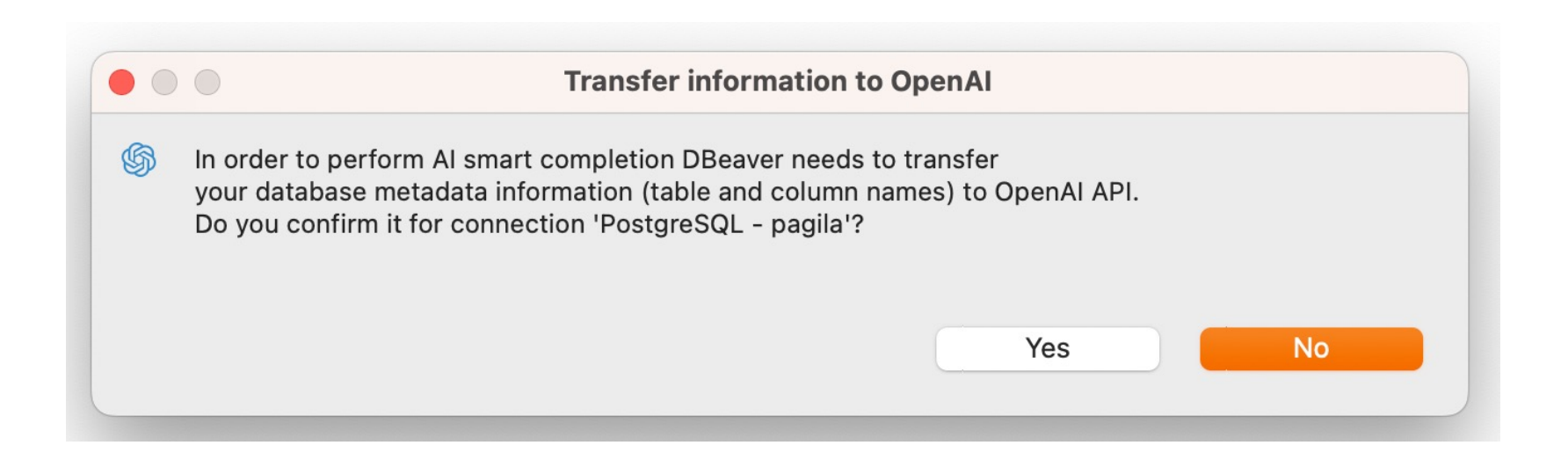

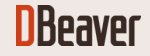

#### IS IT SAFE?

# Enterprise privacy at OpenAl

Trust and privacy are at the core of our mission at OpenAI. We're committed to privacy and security for ChatGPT Enterprise and our API Platform.

Read commitments ↓

#### Our commitments

#### **Ownership: You own and** control your data

- $\vee$  We do not train on your business data, and our models don't learn from your usage
- $\checkmark$  You own your inputs and outputs (where allowed by law)
- $\checkmark$  You control how long your data is retained (ChatGPT Enterprise)

#### Control: You decide who has access

- $\checkmark$  Enterprise-level authentication through SAML SSO
- $\checkmark$  Fine-grained control over access and available features
- $\checkmark$  Custom models are yours alone to use, they are not shared with anyone else

#### **Security: Comprehensive** compliance

- $\vee$  We've been audited for SOC 2 compliance
- $\vee$  Data encryption at rest (AES-256) and in transit (TLS  $1.2+$
- $\checkmark$  Visit our Trust Portal to understand more about our security measures

https://openai.com/policies/api-data-usage-policies

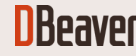

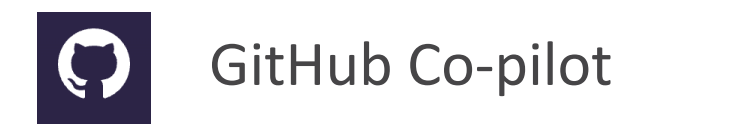

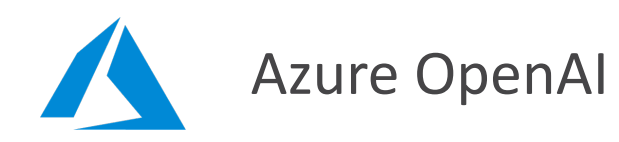

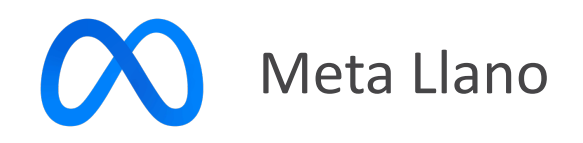

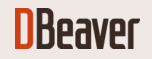

Table 2: The Execution Accuracy (EX) of SOTA text-to-SQL models in BIRD. The human performance is also provided.

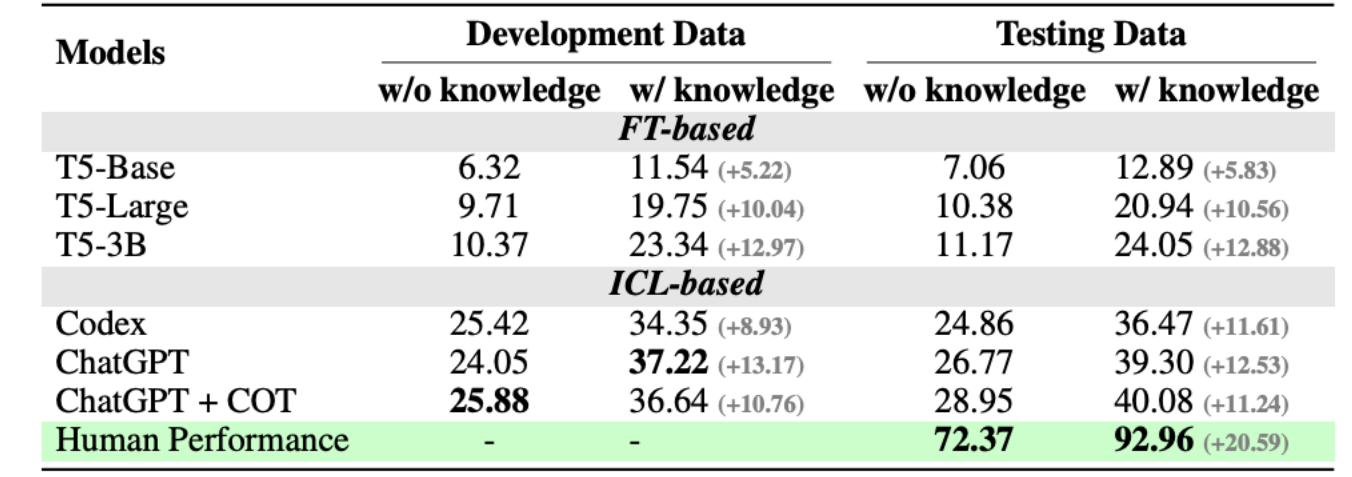

**Can LLM Already Serve as A Database Interface? A BIg Bench for Large-Scale Database Grounded Text-to-SQLs, Jinyang Li, Binyuan Hui, Ge Qu** arXiv:2305.03111v1 [cs.CL] 4 May 2023

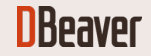

### INSTEAD OF SUMMARY

#### **WHAT ARE THE BEST USE CASES**

- o Good for users who are not familiar with SQL but need to work with databases
- o Good for simple queries, even if they include a few joins
- o Good for well-known databases with detailed documentation, like PostgreSQL
- o Good point to start if you have forgotten the SQL language

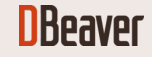

#### **USEFUL LINKS**

EMAIL:<br>
DBEAVER GITHUB: dithub.com/dbeave **DBEAVER COMMUNITY: DBEAVER PRO: dbeaver.com**

github.com/dbeaver<br>dbeaver.io

# **THANK YOU**